# CIENCIA Y TECNOLOGÍA AERONÁUTICA

# **CIENCIA Y TECNOLOGÍA AERONÁUTICA**

# Estudio del sistema de aumentación Satelital GBAS para todas las cabeceras de las pistas géreas que conforman la guarnición de Bogotá

TE, LUISA FERNANDA DÍAZ CARVAJAL<sup>"</sup>, HEYDY JOHANNA RODRÍGUEZ PAREDES<sup>"</sup>, RAFAEL CAMERANO<sup>"</sup>

#### **ABSTRACT**

This work presents a technical feasibility study of utilization of a system of augmentation satellite GBAS for the eight heads of the following girports El Dorado. Madrid and Guaymaral. The analysis of cover is performed using the software Pathloss 4.0 whose license belongs to the Civil Aeronautics in order to determinate the viability and the optimum location to install a GBAS. station to be utilized on the approximations with precision in the mentioned airports.

#### **KEYWORDS**

Approximation of Precision, Satellite augmentation, Study of Cover, GBAS, GNSS, GPS, NAVDATA,

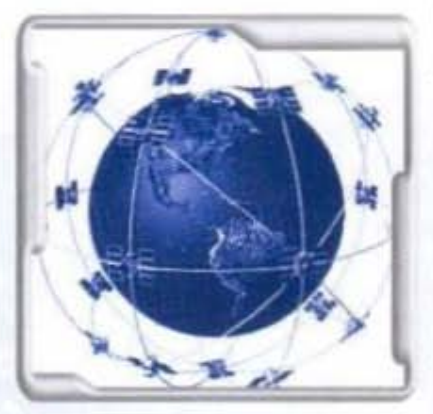

Figura 1: Constelación Navstar, [1]

### RESUMEN

Este trabajo presenta un estudio de viabilidad técnica de utilización de un sistema de aumentación satelital GBAS para las ocho cabeceras de las pistas de los aeropuertos El Dorado, Madrid y Guaymaral. Se efectua un análisis de cobertura mediante el software Pathloss 4.0 cuva licencia perfenece a la Aeronautica Civil con el fin de determinar la viabilidad y la ubicación óptima para la instalación de una estación GBAS que sea

utilizada en las aproximaciones de precisión realizadas en los aeropuertos en mención.

PALABRAS CLAVE: Aproximación de Precisión, Aumentación Satelital, Estudio de Cobertura, GBAS. GNSS GPS NAVDATA, Trama de datos

### 1. INTRODUCCION

odas las actividades desarrolladas en la I industria del transporte aéreo constituyen un papel fundamental en las actividades económicas de nuestro país, porque es uno de los sectores de mas rápido crecimiento a nivel mundial, por ello se requiere que la Aeronáutica Civil disponga de un sistema de navegación aérea operacionalmente seguro, protegido y eficiente.

#### 2. CONTENIDO

### 2.1. MARCO TEORICO GPS

El sistema GPS (Sistema de Posicionamiento Global) es un sistema compuesto por una red de 24 satélites denominada NAVSTAR, situados en una órbita a unos 20.200 Km. de la Tierra, y unos receptores GPS, que permiten determinar nuestra

4. Ingeniera de Sistemas y Computación de la Universidad de los Andes. Sus timas de interés son administración de redes LAN y WAN. Se puede contactar en ligitaze il ynhosies, has dydi uniandes edu co. Comandante del Escuadron Telematica ESUFA.

5. Ingeniera de Telecomunicaciones de la Universidad de los Andes. Sus temas de intents son tados los relacionados con las tecnologias de la información y comunicación. Se puede contactar en heydyr@hotmail.com, ha-rodri@uniandes.edu.co.

14

6. Universidad de los Andesrcamerano@uniandes.edu.co.

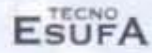

posición en cualquier lugar del planeta, de día o de noche y bajo cualquier condición meteorológica. Cada una de las seis órbitas contiene 4 satélites equiespaciados. Las señales provistas por cada satélite de la constelación NAVSTAR utilizan una frecuencia de portadora común, sobre la que modula en fase un código propio de cada satélite. lo que permite su identificación. La red de satélites es propiedad del Gobierno de los Estados Unidos de América y está gestionado por su Departamento de Defensa (DoD).

## **ESTUDIO DE LA TRAMA DE DATOS ENVIADA POR EL SISTEMA GPS**

El NAVDATA consta de cuatro tipos de información. La organización de estos datos en la trama se presenta en la Figura 12. La información contenida en el NAVDATA consta de:

- · Información temporal y de estado de reloj del satélite.
- c) Datos de corrección para compensar el retraso de la señal a su paso por la ionosfera y troposfera.
- a) Información sobre los parámetros orbitales del satélite (efemérides).
- o Información sobre el estado del satélite y almanaque (parámetros orbitales de la constelación completa).

# 2.2. ESTUDIO DE PROPAGACIÓN, PARA UBICACIÓN ESTACIÓN TERRENA PARA CUBRIR LAS 8 PISTAS DE LA GUARNICIÓN DE BOGOTÁ.

### **BANDA DE OPERACIÓN DEL GBAS**

Según las específicaciones del espectro electromagnético, se tiene planeado para este sistema (GBAS) operar en la banda de frecuencia de 108 Mhz a 117.975 Mhz.

# CARACTERÍSTICAS DE RADIODIFUSIÓN DE **DATOS**

Frecuencia de portadora. Se seleccionarán las frecuencias de radiodifusión de datos dentro de la banda de frecuencias de 108.000 Mhz a 117975 Mhz. La frecuencia mínima asignada será de

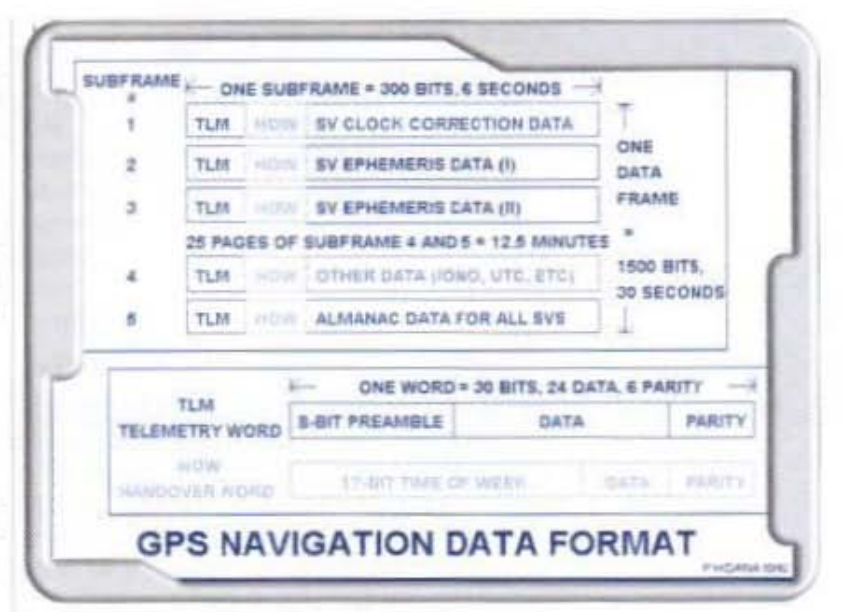

Figura 2: Mensaje de novegación NAVDATA, [2]

108.025 Mhz y la frecuencia máxima asignada será de 117.950 Mhz. La separación entre frecuencias asignables (separación entre canales) será de 25 Khz. En este estudio se utilizo la banda 113 Mhz.

Técnica de acceso. Se empleara una técnica TDMA con una estructura de trama Fija. Se asignará a la radio difusión de datos de uno u ocho intervalos.

Modulación. Se transmitirán datos del GBAS como símbolo de tres bits, modulándose la portada de radiodifusión de datos por D8PSK, a una velocidad de transmisión de 10500 símbolos por segundo.

# INTENSIDAD DE CAMPO Y POLARIZACIÓN RF DE **RADIODIFUSION DE DATOS**

GBAS/E. Se radiodifundirà una señal polarizada elíptica. Cuando se radiodifunde una señal polarizada elipticamente, el componente polarizado horizontalmente satisfará los requisitos del GBAS/H y la potencia radiada aparente permitirá una señal polarizada verticalmente con una intensidad de campo mínima de 136 micro voltios por metro y máxima de 0.221voltios por metro dentro del volumen de cobertura GBAS.

Tabla 3. Parámetros para Guyamaral

Los datos que fueron necesarios de incluir en el software Path Loss 4.0 se mencionarán a continuación.

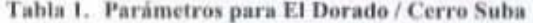

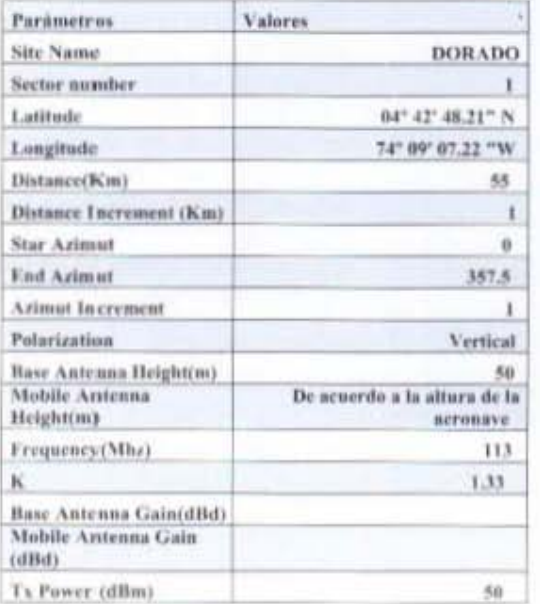

#### Tabla 2. Parámetros para MADRID

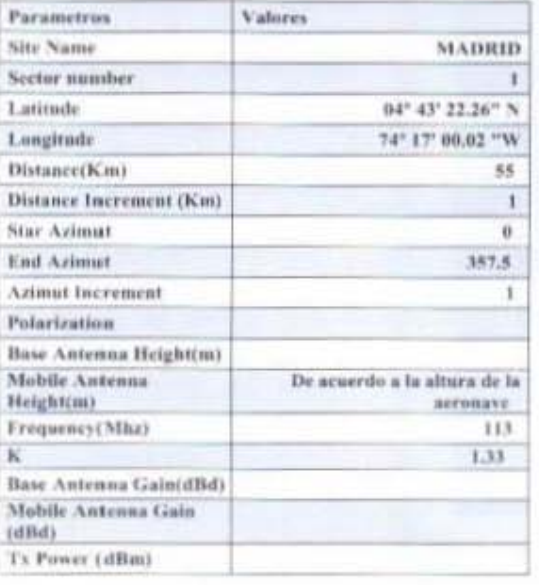

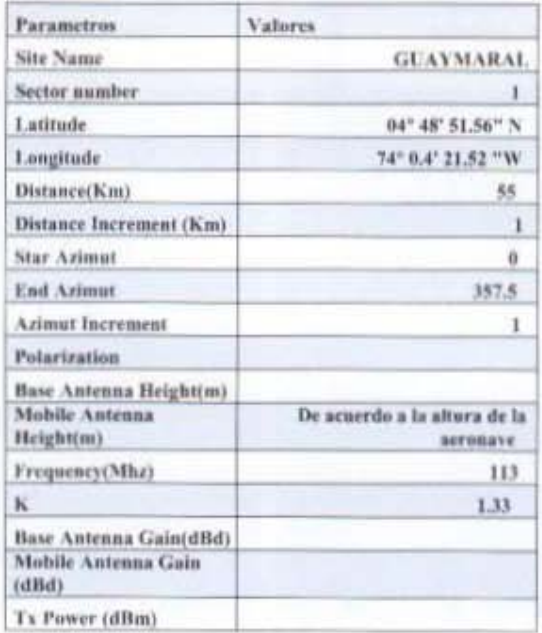

Se colocó una distancia de 55Kms que corresponden a (30MN), una Potencia de transmisión de 50dBm, polarización vertical, una frecuencia de 113 Mhz. Para las pistas de Madrid (2) y Guaymaral (2) no se colocó potencia de transmisión. Para obtener el análisis de la cobertura fue necesario cargar los 3 archivos (Madrid, Guaymaral y Dorado) teniendo en cuenta que en cada una de ellas se tuviera la misma altura.

# UBICACIÓN ESTACIÓN DE REFERENCIA EN EL AEROPUERTO EL DORADO Y UNA EN SUBA.

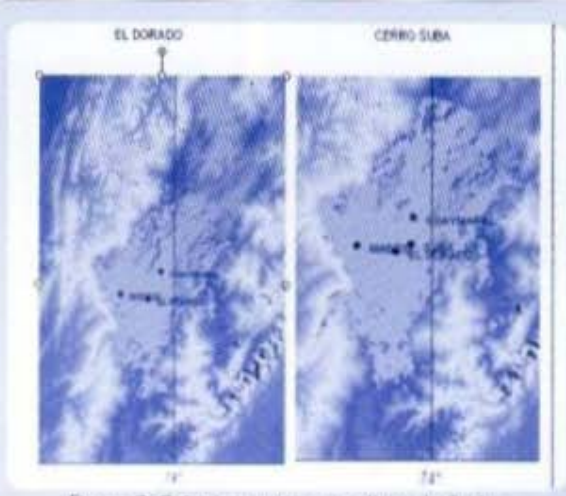

Figura 3: Cobertura para una altura de 0 pies

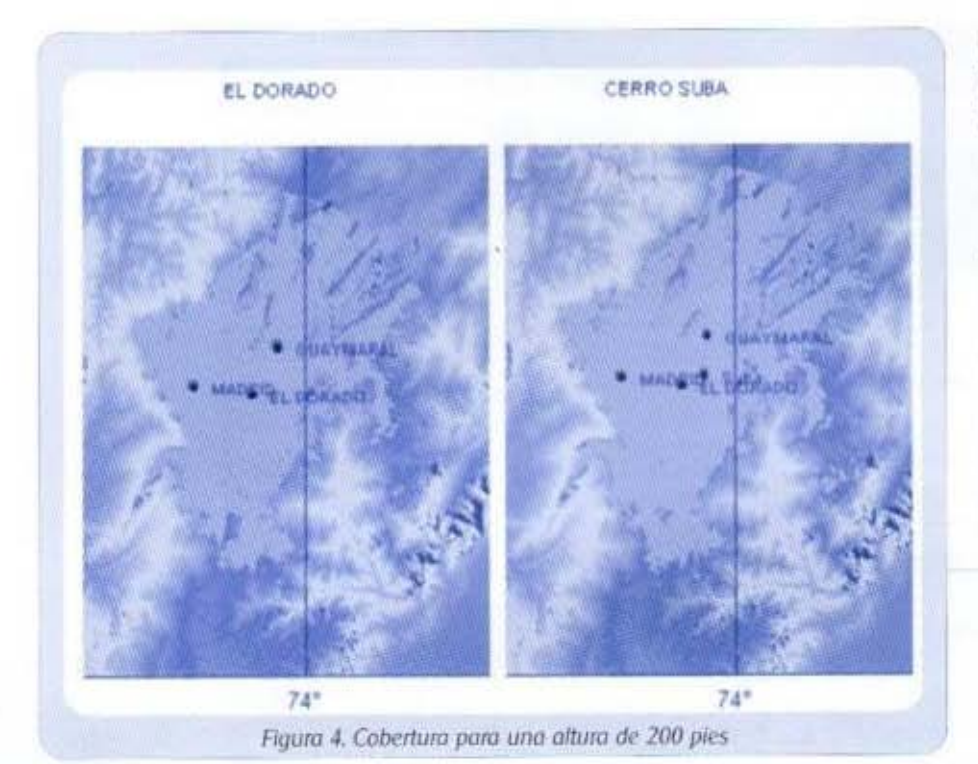

Lo verde indica un nivel de señal superior a 75µv/m. El área roja indica un nivel de señal entre 50 µv/m y 75 µv/m, mientras que las zonas que no están cubiertas significa que el nivel de la señal es inferior a 50 uv/m. Para efectuar una aproximación de precisión es necesario que el nivel de la señal esté por encima de 75 µv/m y además se garantice comunicación entre la estación y la aeronave cuando ésta se encuentra a una altura superior o Igual a los 200 pies. El gráfico anterior nos indica que hay cubrimiento en los tres aeródromos aún cuando las aeronaves estén parqueadas.

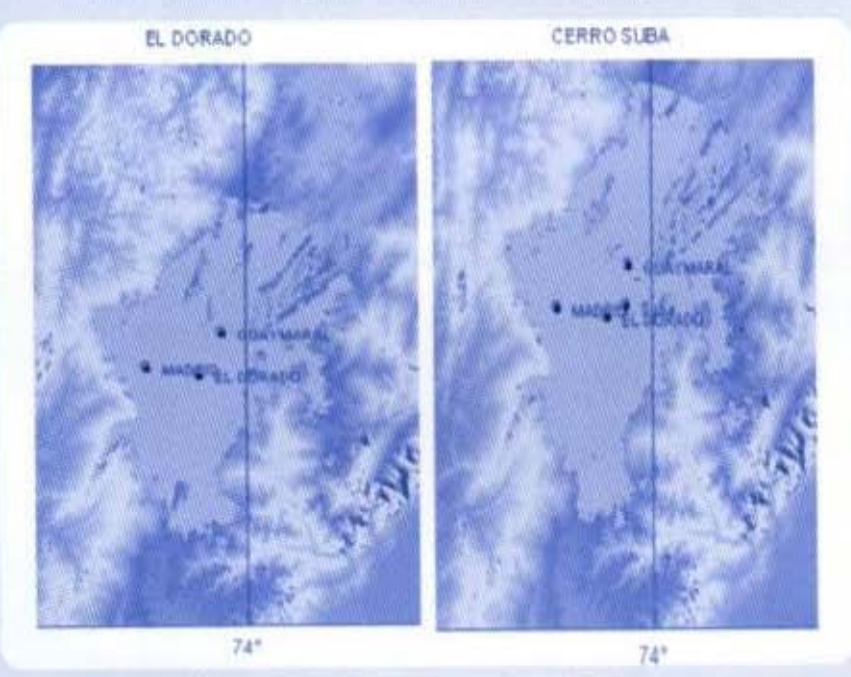

Figura 5: Cobertura para una altura de 500 pies

Para 200 pies de atura El cubrimiento de la señal mejora considerablemente en los alrededores del aeropuerto de Madrid y Guaymaral. En este punto podemos determinar que se puede efectuar aproximaciones de precisión Categoría 3. Para el aeropuerto el Dorado la cobertura es bastante buena pese a la altura a la que se encuentra la aeronave.

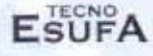

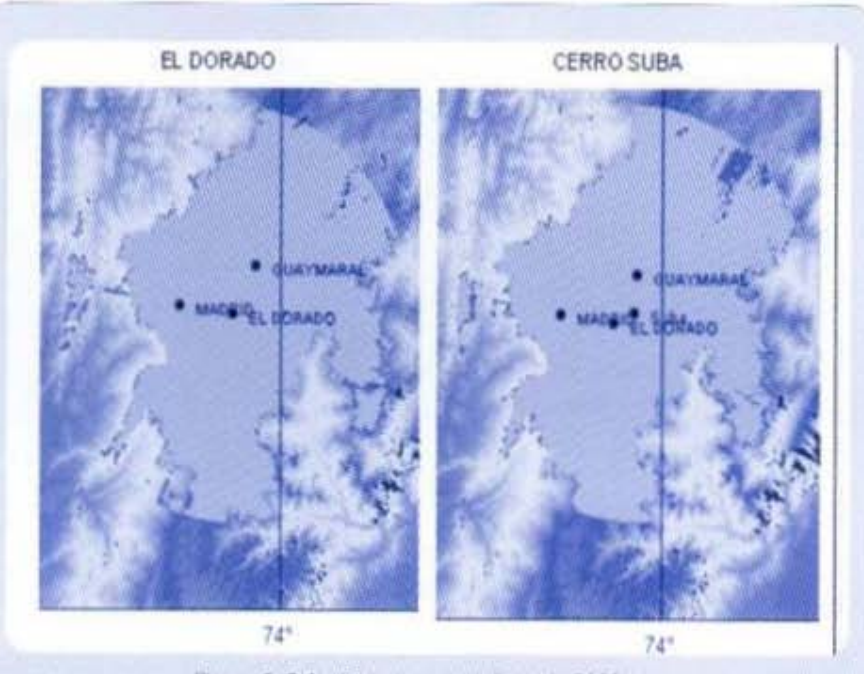

Figura 6: Cobertura para una altura de 2000 ples

Vemos que continúa incrementando para ambos escenarios el área de cubrimiento cuya intensidad de la señal se recibe por encima de los 75 µv/m.

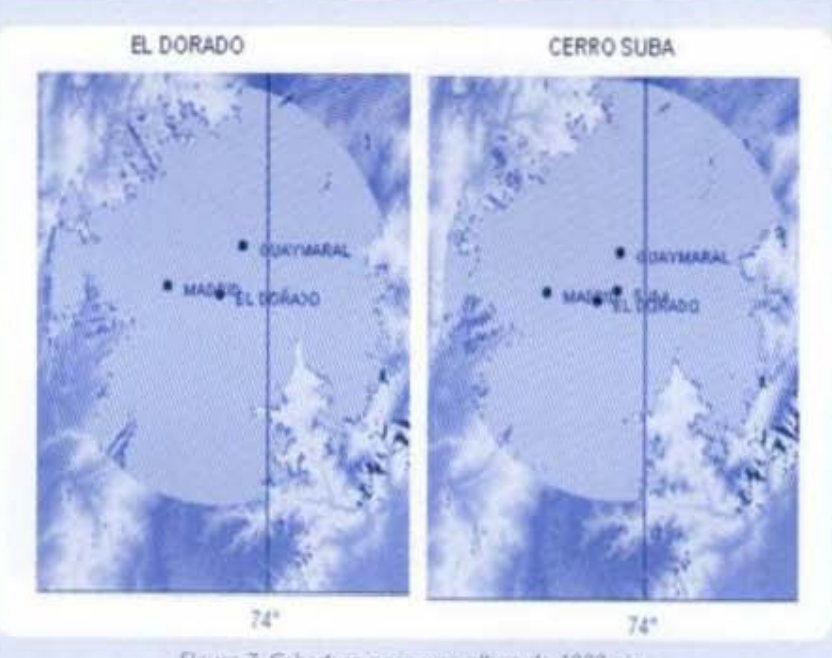

Figura 7: Cobertura para una altura de 4000 pies

10

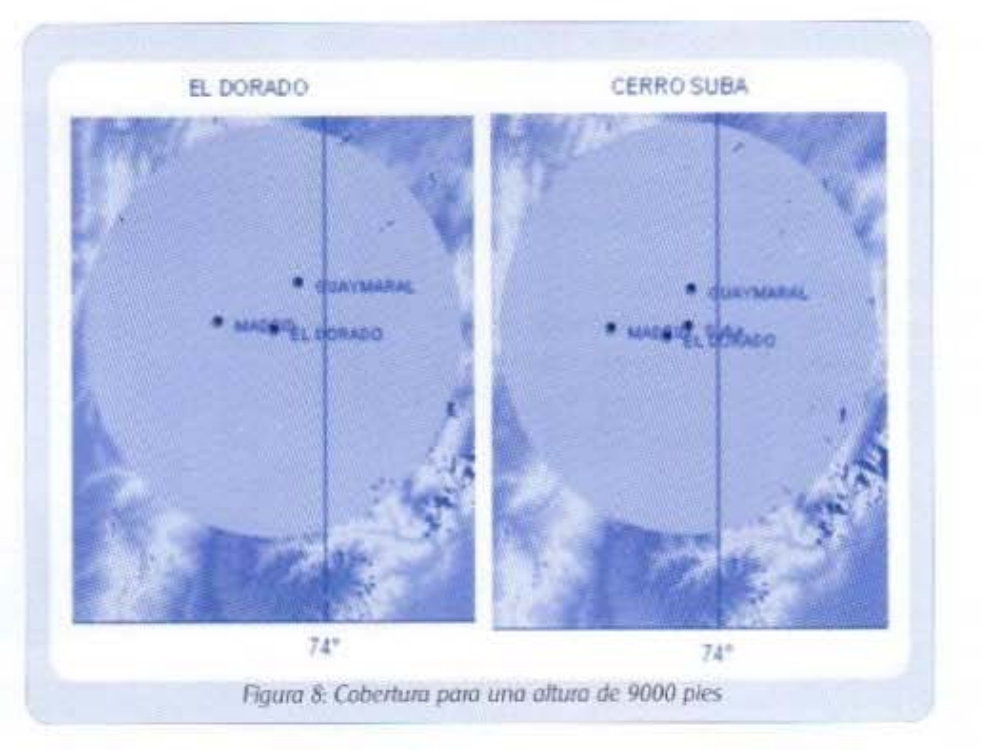

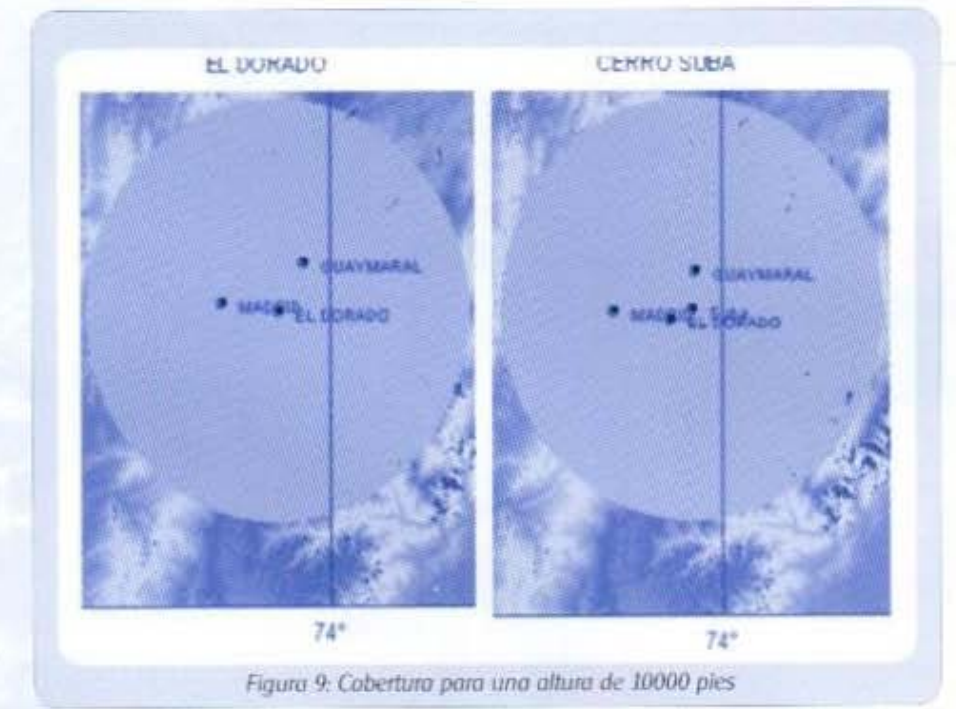

20

Ya a partir de esta altura se logra cubrimiento total para cualquiera de los dos escenarios. Ambas tienen un comportamiento similar, por lo cual se considera que el sitio ideal para la instalación de la estación satelital GBAS es el Aeropuerto el Dorado, ya que es conveniente que la estación quede ubicada cerca de los aeropuertos y el Dorado es el que más tráfico maneja. Sin embargo, por razones de seguridad se recomienda que en el momento de la instalación del Sistema GBAS se debe verificar las frecuencias con que trabajan los sistemas de comunicaciones del aeropuerto el Dorado con el fin de evitar interferencias.

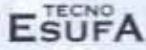

### LEVANTAMIENTO DE PERFILES

Teniendo en cuenta que elegimos el aeropuerto El Dorado como punto para la ubicación de la estación de referencia, continuaremos con el levantamiento de los perfiles en la zona de cubrimiento (30 MN) 55 Km. La idea es determinar a que altura las aeronaves tendrán línea de vista con la estación VHF gire transmitirá los datos de corrección de posición y distancia. Cuando una aeronave se encuentra a una distancia de 30 MN de la pista de aterrizaje, ya sea de la pista de Madrid, Guaymaral o El Dorado, la altura minima a la que se debe encontrar es de 14.000 pies. a esta distancia el avión aún se encuentra en rutaesto depende básicamente de la topografia del terreno que está sobrevolando; este valor corresponde a la altura más alta dentro de dicho radio más 4.000 pies con el fin de garantizar que no existan choques con picos altos. En este sector el pico más allo es el cerro de Manjui cuya altura es de 3.123 m y sumándole los 4000 pies exigidos da un valor aproximado de 14.000 pies de altura.

Así mismo el descenso de las aeronaves se inicia cuando estas se encuentran a una distancia de aproximadamente 15 MN de la pista; así que decidirnos tomar ocho (8) puntos de referencia en el umbral de las 30 MN con el fin de determinar si a una altura menor o igual a los 14.000 pies las aeronaves ya cuentan con línea de vista óptica con la estación diferencial del sistema GRAS

Lo que queremos demostrar es que una aeronave que se encuentra a una distancia de 30 MN de la pista de aterrizaje, con un sistema de navegación satelital GBAS es capaz de recibir los datos de aproximación final aunque se encuentre en ruta y aún cuando vaya disminuyendo su distancia con la pista continuará recibiendo estos datos hasta que inicie su aproximación final.

Así mismo efectuamos los siguientes cálculos con el fin de determinar. El ángulo con el que pueden iniciar el descenso las aeronaves, el radio de la elipse para el cálculo de la primea zona de Fresnel Figura 34, y el incremento de la altura por curvatura de la tierra para un factor k=4/3.

 $\theta =$ Tan<sup>-1</sup> Angulo de Descenso

Radio de la elipse 
$$
F_t = 17.3
$$

Incremento de la altura por curvatura de la tierra

21

$$
=\frac{d_1d_2}{12.74*(k)}
$$

 $H$ .

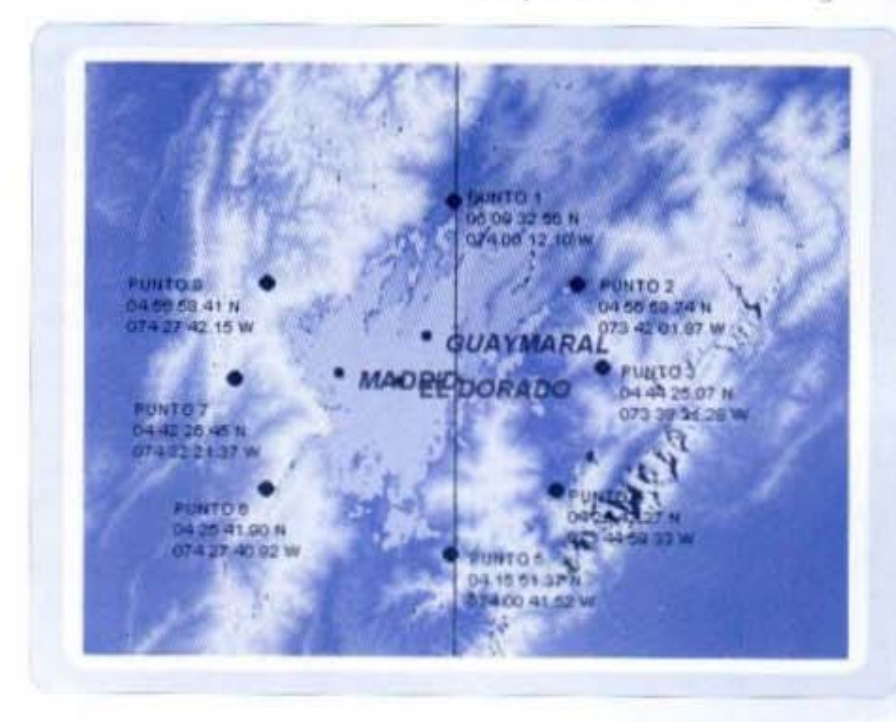

Los ocho puntos escogidos en el umbral de las 30 MN quedaron distribuidos de la siguiente forma:

# **CIENCIA Y TECNOLOGÍA AERONÁUTICA**

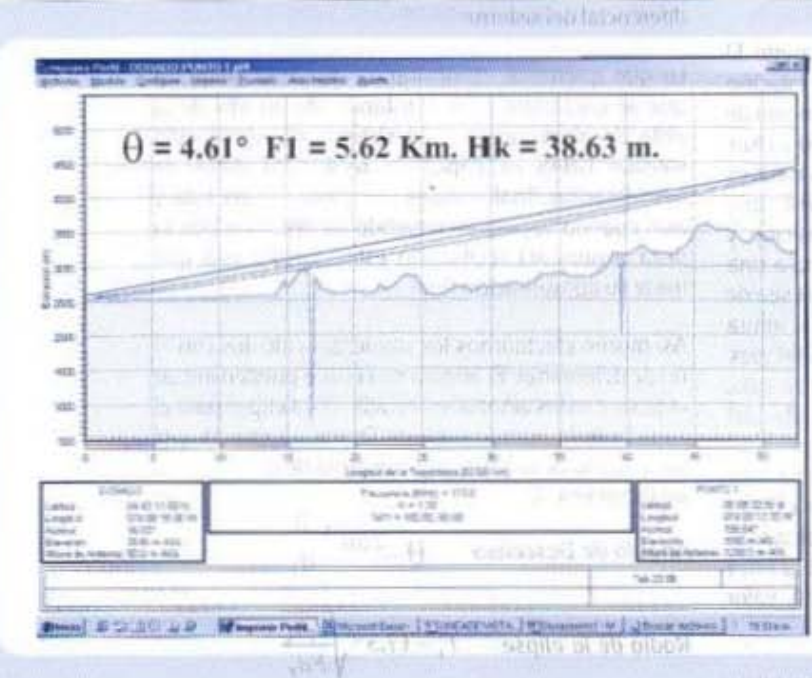

N<sub>a</sub>ye.

**FATH LY-ST** 

# LEVANIAMITÉRIAIRE PERRETTES

ALL CONSTRAINS NEWSFILM Mostraremos solo los cuatro puntos más representativos

**Primer punto**  $\blacksquare$  . Similarly

The control poor income affection and manufacture shap cannon sorts in mill be all answer explicit stanis phasic 000 Mobil stroll mixmax

statute of decoration of the amount telesting six significable and a moleculary se index officials 2000 minute 15 Million of the Back 20 Et the abetted on a colonical admits of the colonical telephone and ammed students the coast the decision of the state

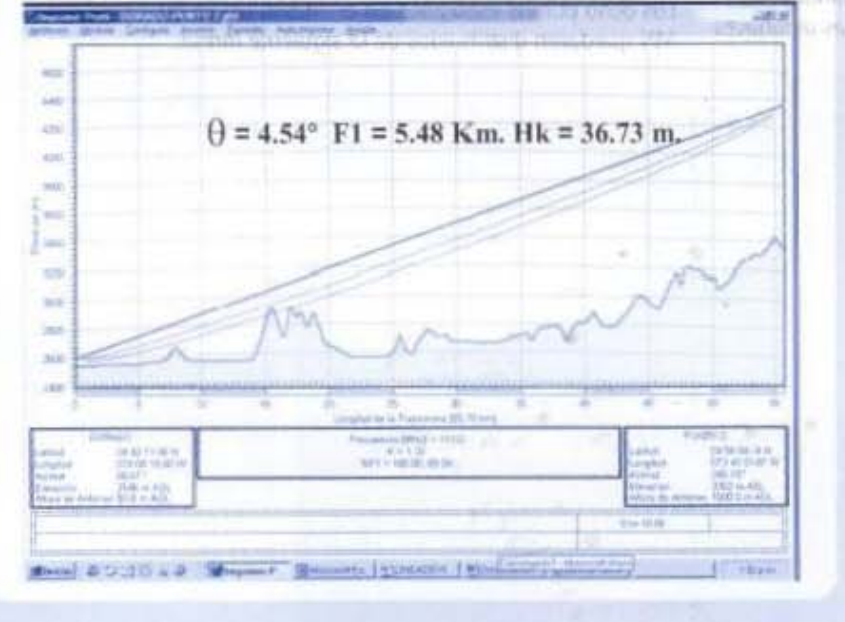

incremento di ili altunazioni

consit of all quatorials

En este punto observamos que la primera zona de Fresnel se encuentra despejada en un 100%, para lo cual fue necesario que el avión estuviese a una altura de 1.250 m, la cual es inferior a 14.000 pies.

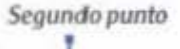

**ESUFA** 

En este punto observamos que la primera zona de Fresnel se encuentra despejada en un 60%, para lo cual fue necesario que el avión estuviese a una altura de 1.000 m, la cual es inferior a 14.000 pies.

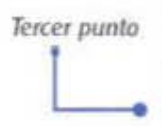

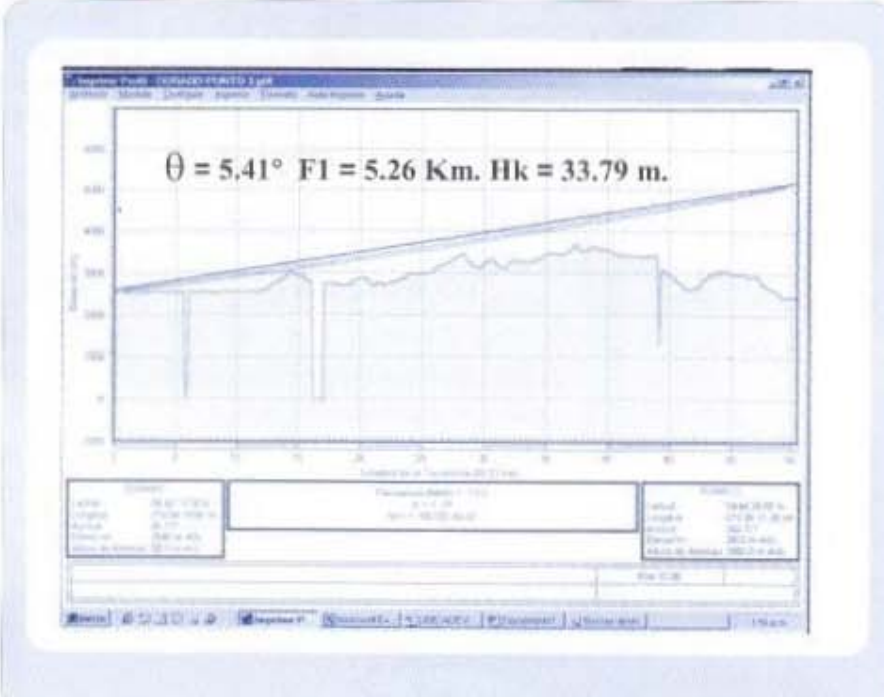

En este punto observamos que la primera zona de Fresnel se encuentra despejada en un 100%, para lo cual fue necesario que el avión estuviese a una altura de 2.800 m, la cual es inferior a 14,000 pies.

Octavo punto

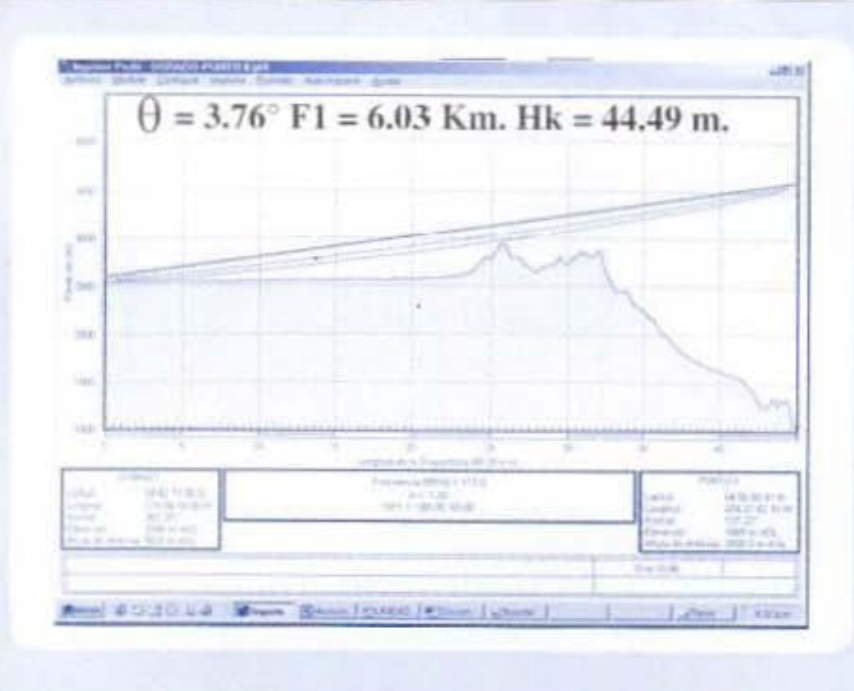

23

En este punto observamos que la primera zona de Fresnel se encuentra despejada en un 100%, para lo cual fue necesario que el avión estuviese a una altura de 2.550 m, la cual es inferior a 14.000 pies.

Para ninguno de los ocho (8) puntos escogidos fue necesario que la altura de la aeronave fuese superior a 14,000 ples lo que significa que aún cuando el avión se encuentre en ruta existe línea de vista con el transmisor GBAS

# EQUIPOS PARA LA IMPLEMENTACIÓN SISTEMA GBAS

4 Unidades Remotas de medida satelital

**USS 110,000** 

**US\$430,000** 

Receptor DGPS 12/24/48 Canales Receptor DGPS Empacados en Cubiertas para interperie debidamente sellados y aislados del medio. Antena dual reductora de multitrayectoria.

# 1 Estación Diferencial de GPS

Rack dual de 19 Panel de Gabinetes Procesador de corrección diferencial Software certificado bajo normas FFA D0-178B Unidad de distribución de potencia Transmisor / receptor dual de VHF Computador(Terminal de Mantenimiento)

1 Shellter Coneclores Cableado Sistema de Tierra Luces de Obstrucción Aire acondicionado Protectores de linea Sensores de humo Sensores de Temperatura Detectores de Intrusos

**US\$130.000** 

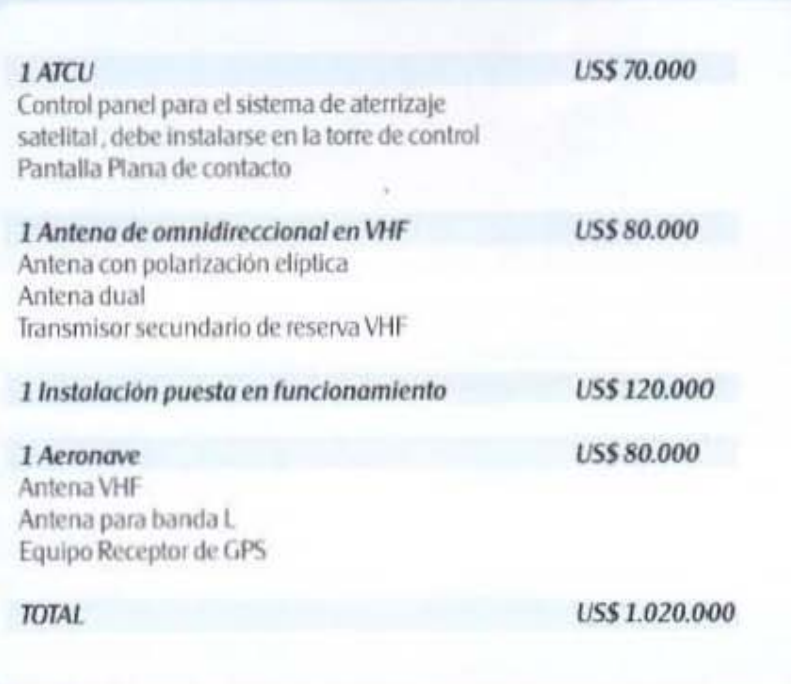

#### 3. RECOMENDACIONES

Realizar una investigación detallada sobre las frecuencias que ya se encuentran asignadas en el intervalo de 108 Mhz a 117.975 de tal forma que no incidan en la propagación de este, porque de lo contrario no se reflejaria la mejoría con dicha implementación, debido a las interferencias que se pueden presentar a causa de no especificar una frecuencia adecuada.

Realizar un estudio de campo para la ubicación de la estación de referencia donde se tengan en cuentan varios aspectos como la ubicación de las antenas, de tal forma que no se presenten multitrayectorias.

## **4. CONCLUSIONES**

· El resultado del estudio anterior determinó que técnicamente es viable la implantación de una estacón satelital GBAS, ya que la señal no tiene ningún problema de recepción por parte del avión que se encuentra en ruta y en el tramo de aproximación final. La ubicación de dicha estación sería dentro del aeropuerto el Dorado, ya que es el que más tráfico maneja. De igual forma en el estudio de campo realizado encon-

tramos que ya existe un canal de comunicación entre las torres de control de los aeropuertos El Dorado, Guaymaral y Madrid en caso de llegarse a necesitar alguna coordinación entre El Dorado y los otros dos aeropuertos.

En aras de mejorar la seguridad aérea, la implementación de un sistema como este proporciona una gran confiabilidad en el servicio de

25

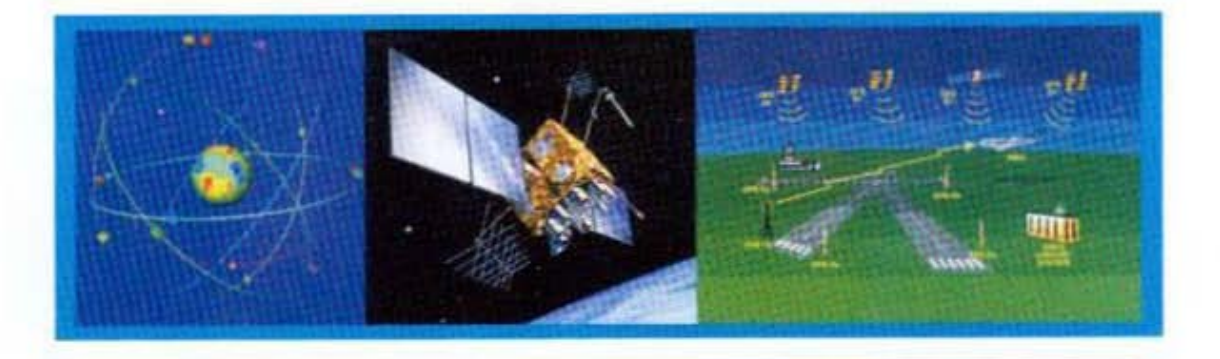

aterrizaje, y permite al GPS cumplir con los parámetros establecidos por la OACI para los sistemas de navegación aérea.

· Con la implementación de una sola estación satelital GBAS se da cubrimiento a las ocho cabeceras que conforman los aeropuertos del Dorado, Guaymaral y Madrid. Actualmente no hay cubrimiento para todas las cabeceras ya que utilizan sistemas ILS (sistemas de aterrizaje por instrumentos) los cuales dan cobertura únicamente a una cabecera por cada estación instalada lo cual sería muy costoso para la nación.

Se concluye que se debe utilizar el GBAS con polarización elíptica (GBAS/E) ya que la mayoría de las aeronaves están equipadas con una antena receptora VDB de polarización horizontal, la cual les permite recibir tanto la señal VDB del equipo GBAS/H y del equipo GBAS/E. Lo anterior debido a que se encuentra un subconjunto de aeronaves, equipado con antenas de polarización vertical que no son compatibles con el equipo GBAS/H: por lo anterior y con el fin de brindarle señal a todas las aeronaves de debe utilizar el equipo GBAS/E.

Con la implementación del sistema de navegación satelital en nuestro país se puede

26

lograr una mejor organización del espacio aéreo, y se pueden corregir todas las limitantes que se presentan con los sistemas tradicionales de navegación como son espacios aéreos desatendidos, congestión de aerovías, limitantes en la determinación de nuevas rutas y altos costos de instalación y mantenimiento.

Este sistema es el más apropiado como método de aterrizaje para esta región de las 30NM va que permite realizar aproximaciones de precisión curvas, aproximaciones que el sistema actual (ILS) no lo proporciona. Con estas aproximaciones curvas los aviones ten-. drán nuevas rutas de aterrizaje y de allí que las pistas de los aeropuertos pueden ser utilizadas al tiempo sin ningún problema. Se podrán tener mayor eficiencia y estadísticas precisas de los aterrizajes en cada pista; y se descongestionaran de cada una de ellas. Este estudio puede ser de gran utilidad a la Aeronáutica Civil Colornbiana, ya que contarà con un estudio que les permitirà decidir la viabilidad del proyecto y con una sola estación darle cobertura a todas las cabeceras de pista de los tres aeropuertos.

**REFERENCIAS** [1] www.mundogps.com [2] www.mundogps.com

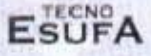